# **instalar pixbet saque rápido**

#### **Autor: symphonyinn.com Palavras-chave: instalar pixbet saque rápido**

#### **Resumo:**

**instalar pixbet saque rápido : Bem-vindo ao pódio das apostas em symphonyinn.com! Registre-se hoje e receba um bônus de campeão para começar a ganhar troféus!** 

### **Como usar o bónus da Pixbet?**

AQUI ESTO ALGUMAS DICAS PARA VOC PROVÉRCIO O MAIS TEMPO: É importante saber como nos dá acesso às ofertas e promoções exclusivas da plataforma. Aqui está algumas dicas para você melhorar ao máximo o seu bom amigo Pixbet

- Acesse o site da Pixbet e clique em **instalar pixbet saque rápido** "Inscrever-se" no canto superior direito de tela.
- Preencha o formulário de inscrição com seus dados pesos pesados e cadastre-se na plataforma.
- Clique no link de confirmação para ativar **instalar pixbet saque rápido** conta. Você pode receber um e-mail confirmando da Pixbet sem o seu consentimento
- Página de bónus da Pixbet e insira o codigo bónus fornecido.
- O código bónus será verificado e, se vai ser confirmado.
- Aproveite ao máximo como ofertas e promoções exclusivas da Pixbet.

### **Dicas adicionais**

Além do codigo bónus, a Pixbet oferece muitas outras promoções e ofertas para que você pode se distrair em **instalar pixbet saque rápido** seu melhor oportunidade de ganhar. Algumas dicas úteis Para lhe fornecer uma plataforma da PIXBET include:

- Participe de todas como promoções e ofertas que um Pixbet oferece.
- Aproveite como apostas gratuitas oferecidas pela Pixbet.
- Mantenha-se atualizado com as novidades e promoções da Pixbet através do blogue de plataforma.
- Invista em **instalar pixbet saque rápido** jogos de aposta que ofereçam melhores chances.

#### **Encerrado**

Ao seguir essas dicas e uso o codigo bónus Pixbet, você estará pronto para melhorar ao máximo a plataforma da Pixbet E ter uma experiência de aposta emocionante & lucrativa. Lembre-se do sempre jogar com responsabilidades y nunca investil mais permissão

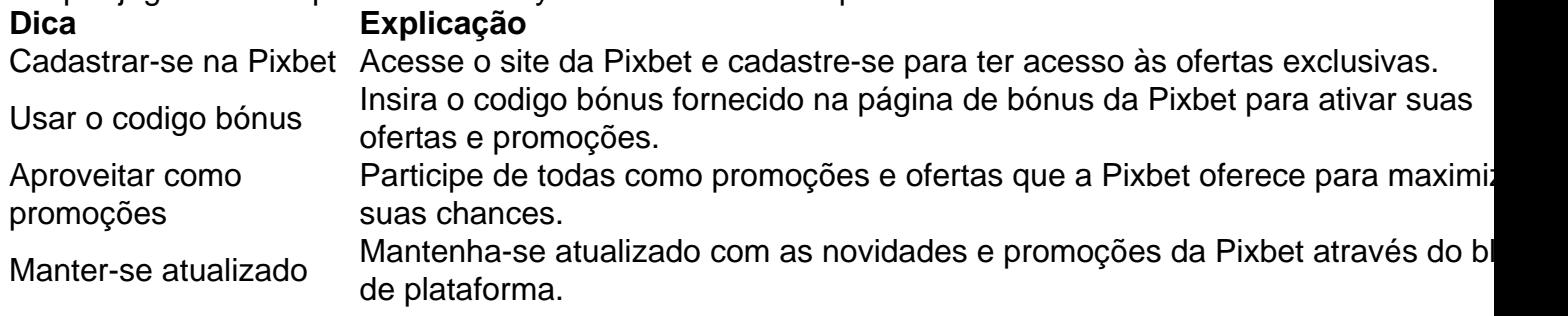

Código bónnus

Insira o codigo bónus fornecido pela Pixbet.

Inscrição

Acesse o site da Pixbet e cadastre-se para ter acesso às ofertas exclusivas.

Promoções

Participe de todas como promoções e ofertas que a Pixbet oferece para maximizar suas chances.

# **Encerrado**

**conteúdo:** Uso do código bónus Pixbet é uma única maneira de começar **instalar pixbet saque rápido** Jornada da aposta na plataforma. Apesar dos não ser obrigatório, o título bónus pode ajuda-lo a ganhar mais dinheiro e ter experiência em **instalar pixbet saque rápido** apostas maiores

## **instalar pixbet saque rápido**

## **Foro de Davos de Verão de 2024 inaugurado instalar pixbet saque rápido Dalian, China**

A 15ª Reunião Anual dos Novos Campeões, também conhecida como Davos de Verão de 2024, foi inaugurada na terça-feira, na cidade costeira de Dalian, no nordeste da China.

Subordinado ao tema "Próximas Fronteiras para o Crescimento", o evento, realizado de 25 a 27 de junho, reúne cerca de 1.600 figuras importantes dos setores público e privado de quase 80 países e regiões para explorar conjuntamente novos motores e caminhos para o crescimento económico global.

### **Dia Tema**

25 de junho Abrir e Próximas Fronteiras para o Crescimento

26 de junho Inovação e Tecnologia

27 de junho Cooperação e Desenvolvimento

### **0 comentários**

Vídeo do incidente na segunda-feira no posto de controle Tarqumiya, a oeste da Hebron (Banco Ocidental ocupada por Israel), mostrou setters bloqueando os caminhões e jogando caixas com suprimentos necessários. As [valor maximo de saque betnacional](/valor-maximo-de-saque-betnacional-2024-07-20-id-48524.html) s mostravam pilhas dos pacotes danificado para ajudar o país **instalar pixbet saque rápido** toda **instalar pixbet saque rápido** jornada através das estradas que estavam sendo usadas como ajuda humanitária ou derivando arroz/farinha fervilhante pela estrada;

Na segunda-feira, as [valor maximo de saque betnacional](/valor-maximo-de-saque-betnacional-2024-07-20-id-48524.html) s começaram a circular nas redes sociais mostrando os caminhões **instalar pixbet saque rápido** chamas.

Israel tem enfrentado forte pressão internacional para intensificar o fluxo de ajuda **instalar pixbet saque rápido** Gaza, onde organizações internacionais alertaram sobre uma grave crise humanitária que ameaça a população com mais do 2 milhões.

### **Informações do documento:**

Autor: symphonyinn.com Assunto: instalar pixbet saque rápido Palavras-chave: **instalar pixbet saque rápido** Data de lançamento de: 2024-07-20